# **AVALIAÇÃO DE MODELOS DIGITAIS DE TERRENO PARA DELIMITAÇÃO DE ÁREAS DE BACIAS HIDROGRÁFICAS**

## RODRIGO DA SILVA FERRAZ

Universidade Federal do Rio Grande do Sul - UFRGS rferraz1980@gmail.com

**RESUMO** - A análise de bacias hidrográficas é de fundamental importância, pois a água doce é um recurso natural e escasso para todas as espécies. O conhecimento do comportamento das bacias hidrográficas pode proporcionar projetos para evitar acidentes como, por exemplo, as inundações, além de maximizar o aproveitamento desse recurso para o abastecimento de cidades, atividades agropecuárias, industrial, construção de usinas hidrelétricas, entre outros. O presente trabalho tem como finalidade estimar o valor da área da bacia hidrográfica do rio Camaquã, localizada na região central do estado do Rio Grande do Sul, utilizando modelos digitais de terreno (MDTs) disponíveis na internet a partir de técnicas de processamento digital de imagens (PDI). Para o presente estudo foram utilizados os MDTs orindos das missões SRTM (*Shuttle Radar Topography Mission* ), ASTER (*Advanced Spaceborne Thermal Emission and Reflection Radiometer*) e os modelos do Instituto Nacional de Pesquisas Espaciais (INPE) – Modelos Topodata. Assim, foram calculadas as áreas dessa bacia hidrográfica, utilizando um *software* comercial conhecido no mercado, com cada MDT e depois esses resultados foram comparados com um valor da área da região de estudo tomado como referência que esta disponível no site da Secretaria do meio Ambiente do Estado do Rio Grande do Sul-RS (SEMA).

**ABSTRACT** - The analysis of watershed is of major importance, as fresh water is a scarce resource and natural for all species. The knowledge of the behavior of watersheds provides designs to prevent accidents eg, floods, and maximize the use of this feature for the supply of cities, agricultural activities, industrial, construction of hydroelectric plants, among others. This study aims to estimate the value of the watershed area Camaquã River, located in the central region of Rio Grande do Sul, using digital terrain models (DTMs) available on the internet from techniques of digital image processing (PDI). Models Topodata - For the present study, the SRTM DEMs orindos missions (Shuttle Radar Topography Mission), ASTER (Advanced Spaceborne Thermal Emission and Reflection Radiometer) and the models of the National Institute for Space Research (INPE) were used. Thus, we calculated the areas of this basin, using a commercial software known in the market, with each MDT and then these results were compared with a value of the area of the study area taken as a reference which is available on the website of the Secretariat of the Environment State of Rio Grande do Sul-RS (SEMA).

## **1 - INTRODUÇÃO**

Segundo Rodrigues & Adami (2012) bacia hidrográfica é um sistema que compreende um volume de materiais, predominantemente sólidos e líquidos, próximos à superfície terrestre, delimitado interno e externamente por todos os processos que, a partir do fornecimento de águapela atmosfera, interferem no fluxo de matéria e de energia de um rio ou de uma rede de canais fluviais. Inclui, portanto, todos os espaços de circulação,armazenamento, e de saídas de água e do material por ela transportado, que mantêm relações com esses canais.

Conforme Andrade (1998), modelar um terreno significa reproduzir a sua forma. Quando esta reprodução é realizada por meios digitais, diz-se que se fez um modelo digital de terreno (MDT). Existem muitas formas de modelar a superfície de um terreno. No processo de interpolação de altitudes é que fica definida a forma de representação da superfície que se pretende modelar.

Há várias maneiras de se obter um MDT, fotogrametria, através de vetores de curvas de nível e pontos cotados extraídos a partir de cartas topográficas, por malha de pontos extraídas de levantamento topográfico entre outros. O presente estudo vai analisar a delimitação de bacias hidrográficas a partir de modelos digitais de terreno que estão disponíveis na internet para download livre como os arquivos SRTM *[\(Shuttle Radar Topography Mission\)](http://www2.jpl.nasa.gov/srtm/)* da Agência Nacional de Inteligência Geoespacial dos EUA e da NASA (também dos EUA), de arquivos ASTER (*Advanced Spaceborne Thermal Emission and Reflection* Radiometer que é um esforço cooperativo entre a NASA e o Ministério da Economia, Comércio e Indústria do Japão) e também dos dados disponibilizados pelo Instituto Nacional de

*R. S. Ferraz*

Pesquisas Espaciais (INPE) onde nos mesmos os arquivos SRTM foram interpolados gerando grades de altitudes com precisão de 1 arco de segundo (aproximadamente 30 metros).

As principais aplicações de modelos digitais de terreno se encontram na extração de dados dos mesmos como traçados de curvas de nível, cálculos de volumes de materiais para terraplanagem na construção de estradas, análises de declividade para construções de edificações como hospitais e escolas, estudos topográficos da implantação de hidroelétricas dentre outras atividades.

## **2 - ÁREA DE ESTUDO**

A Bacia Hidrográfica do Camaquã localiza-se na região central do Estado do Rio Grande do Sul, entre as coordenadas geográficas 28º50' a 30º 00' de latitude Sul e 52º 15' a 53º 00' de longitude Oeste. Abrange as províncias geomorfológicas Escudo Sul-riograndense e Planície Costeira. Possui área de 21.259,11 km² com população estimada em 236.287 hab. Os principais corpos de água são o rio Camaquã e os Arroios Sutil, da Sapata, Evaristo, dos Ladrões, Maria Santa, do Abrânio, Pantanoso, Boici e Torrinhas. O rio Camaquã tem suas nascentes a oeste da bacia, com desembocadura a Leste na Laguna dos Patos. Os principais usos da água na bacia se destinam à irrigação e ao abastecimento público.

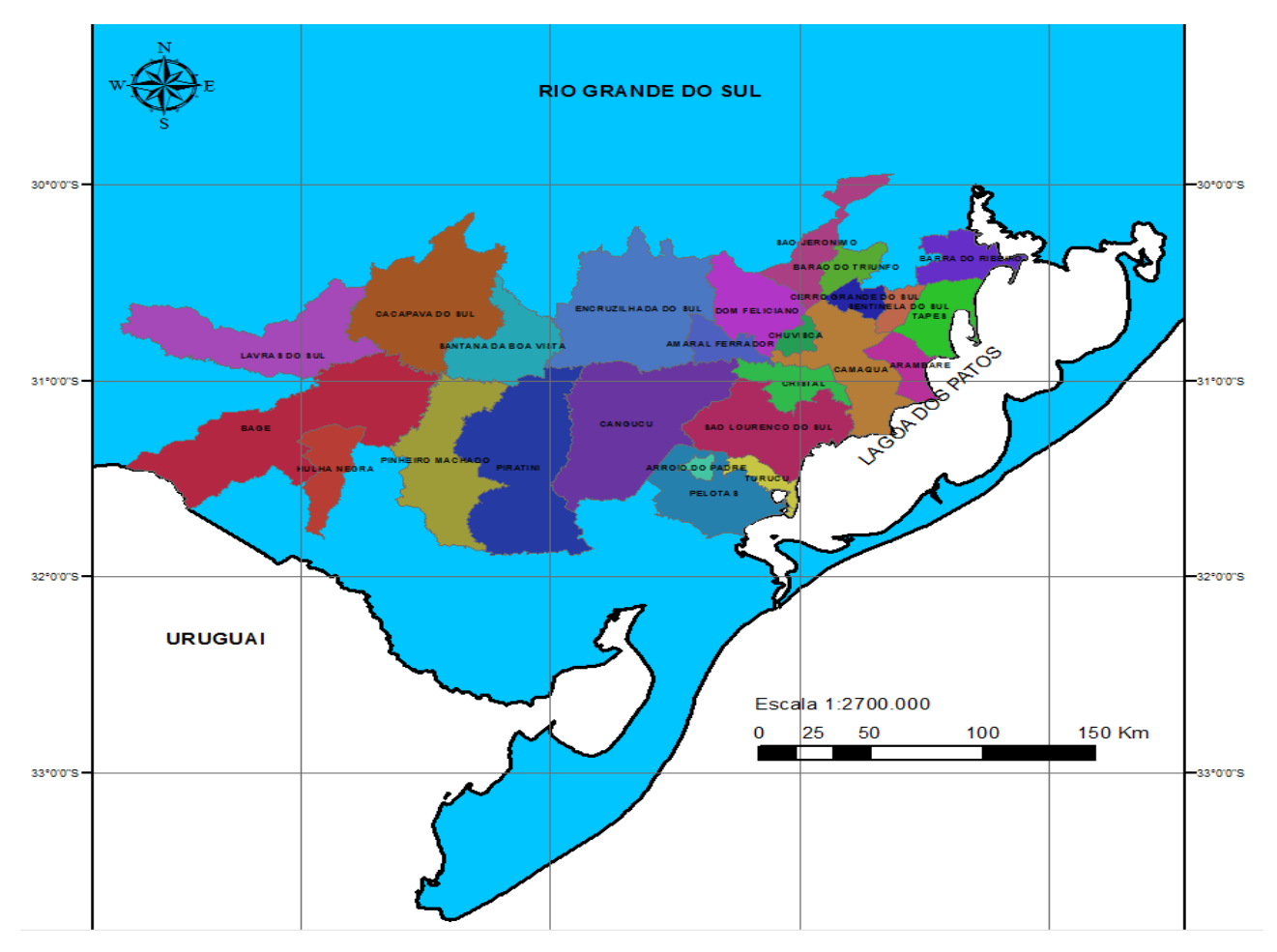

Figura1 - Munícipios da bacia do Rio Camaquã. Fonte: Elaborado pelo autor.

Os rios que dão origem ao Camaquã localizam-se na região de Lavras do Sul, Bagé e Dom Pedrito. A nascente oficial está localizada na tríplice divisa dos municípios de Lavras, Bagé e Caçapava do Sul, a partir da confluência do Arroio do Hilário com o Arroio Camaquã Chico. Sua jusante (foz, local onde desemboca) é na Laguna dos Patos, entre os municípios de Camaquã e São Lourenço do Sul. A origem do nome Camaquã vem do tupi-guarani, e significa "*rio da serra com forma de seios"*.

A bacia apresenta diversos morros de origem pré-cambriana e cristalina (algumas das formações rochosas mais antigas da Terra), além de campos sujos (com grande quantidade de arbustos e alguns pontos de matas), tipos variados de vegetação (como gramíneas e cactus) e algumas depressões (os chamados *passos*), esculpidas pelos cursos d'água e com altitudes inferiores a 200 metros.

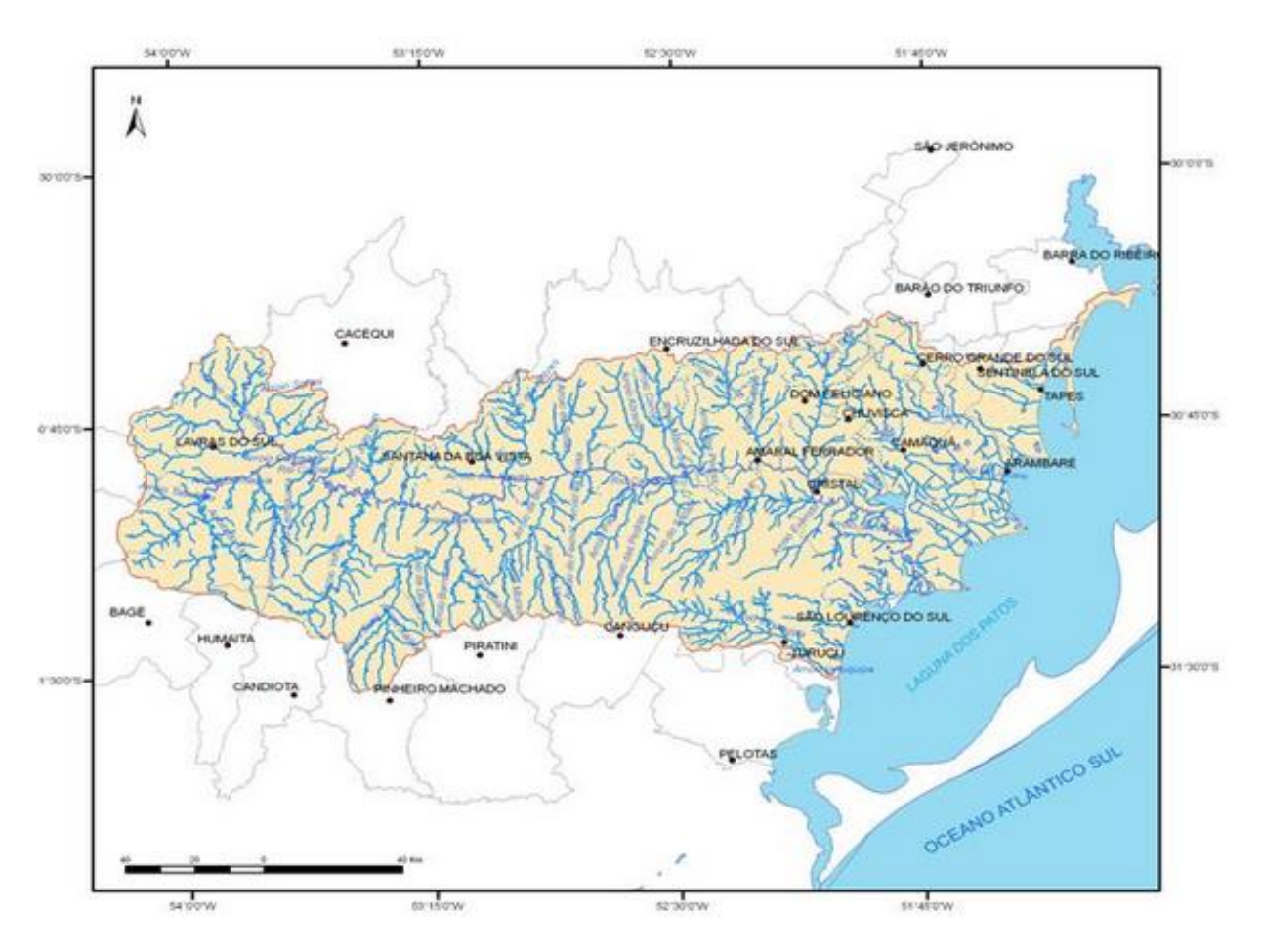

Figura 2 - Bacia hidrográfica do Rio Camaquã.

Fonte: Site da Secretaria do Meio Ambiente do Estado do Rio Grande do Sul (SEMA) disponível em <sema.rs.gov.br.>

No extremo sul do Município de São Jerônimo, localiza-se o ponto mais elevado da Bacia do Camaquã, o Cerro Quitéria (599 m acima do nível do mar). As médias de altitude estão entre 180 e 400 metros.

## **3 - TIPOS DE MODELOS DIGITAIS DE TERRENO (MDT) ANÁLISADOS**

## **3.1 - MDT SRTM**

Teve origem numa missão espacial liderada pela NASA com parceria das agências espaciais da Alemanha (DLR) e Itália (ASI), realizada durante 11 dias do mês de fevereiro de 2000 visando gerar um modelo digital de elevação quase-global. Corresponde a um radar (SAR) a bordo do ônibus espacial Endeavour, que adquiriu dados sobre mais de 80% da superfície terrestre, nas bandas C e X e fazendo uso da técnica de interferometria. Nesta técnica a altitude é obtida através da medição da diferença de fase entre duas imagens radar sobre um mesmo local na Terra (CCRS, 2004). Podem ser utilizadas imagens adquiridas em datas diferentes ou em uma mesma órbita, caso haja duas antenas de recepção separadas a bordo da plataforma. O sistema SRTM contava com 2 antenas de recepção, separadas por um mastro de 60 metros, o que possibilitou a aquisição dos dados em uma mesma órbita, garantindo a melhor qualidade dos mesmos. Os dados, adquiridos com resolução de 01 arco segundo, ou aproximadamente 30 metros, no equador, estão sendo processados, gerando -se os DEMs da área coberta. Os DEMs relativos à banda C estão sendo distribuídos pela NASA, já se encontrando disponíveis gratuitamente para as Américas do Sul e do Norte, com resolução espacial de aproximadamente 90 x 90 metros. Há a possibilidade de se adquirir dados com resolução de 30 x 30 metros dependendo de acordos analisados individualmente pela NASA. Ao se iniciar a missão, esperava-se atingir precisões da ordem de 16 metros na altimetria. Segundo Rodriguez (2005), um levantamento de campo realizado oficialmente pela NASA para se obter uma avaliação do MDT SRTM, aponta para um erro absoluto de 6,2 m em 90% dos dados para a América do Sul.

## **3.2 - MDT ASTER**

Os produtos ASTER GDEM são um resultado de um consórcio entre a NASAe o Ministério da Economia , Comércio e Indústria do Japão (METI). Em Earth Resources Data Analysis Center (ERSDAC) e o United States Geological Survey (USGS) para construção de um modelo digital de elevação global de livre acesso. Apartir do dia 29 dejunho de 2009, modelos digitais de elevação, construídos apartir de pares estereoscópicos de imagens oriundas da plataforma EOS AM-1 com o instrumentoASTER, sensor VNIR (ABRAMS e tal , 1999), foram disponibilizados gratuitamente e sem restrições. Para obtenção dos dados de elevação da superfície o sensor opera no modo estereoscópico com as bandas 3N (nadir) e 3B (backward)correspondentes a faixa doinfravermelho próximo(0.78– 0,86Mm). Este produto apresenta uma resolução espacial de 30m e recobretodo globo terrestre. É o mais completo mapa da superfície da Terra, cobrindo 99% de sua superfície .O ASTER GDEM foi criado com o processamento e correlacionamento de 1,3 milhões de arquivos de cenas ASTER, de imagens ópticas, cobrindo a superfície terrestre entre as latitudes de 83°N e 83°S. Ao todo o mosaíco possui 22.895 imagens de 1° por 1º.

## **3.3 - MDT ORIUNDO DO INPE (ARQUIVOS TOPODATA)**

O projeto Topodata oferece o Modelo Digital de Elevação (MDE) e suas derivações locais básicas em cobertura nacional, ora elaborados a partir dos dados SRTM disponibilizados pelo USGS na rede mundial de computadores. Desde que o Topodata foi lançado pela primeira vez, em agosto de 2008, o processamento dos dados foi sucessivamente inspecionado e revisado, com vistas a aprimoramentos e correções. Os dados inicialmente disponibilizados seguiram fielmente as opções e especificações constantes no "Guia de utilização" associado ao Topodata. Porém, problemas na articulação entre folhas e a demanda por mais formatos levaram a um novo tratamento dos dados desde sua preparação, e detalhes do processamento de derivação geomorfométrica foram oportunamente melhorados, e os novos produtos disponíveis desde o dia 6 de maio de 2009. Para possibilitar uma futura expansão do Topodata, foi feita uma nova revisão dos produtos e processos, que culminou numa metodologia passível de aplicação onde quer que existam dados SRTM. Os dados atualmente disponíveis, desde novembro de 2011, foram elaborados em fiel correspondência a estes procedimentos.O refinamento foi realizado a partir de interpolação de todo o universo de dados pelo método de krigagem , processo embasado na análise geoestatística da variabilidade dos dados, onde se definem coeficientes que respondem melhor ao modelo de superfície real. Além dos dados de entrada, o processo demanda informações geoestatísticas (coeficientes) que controlam a distribuição dos pesos para o cálculo dos valores interpolados (Valeriano, 2008).

#### **4 - MATERIAIS E MÉTODOS**

Para o desenvolvimento do trabalho foi utilizado o software Arcgis da ESRI versão 10.0. Também foram baixados arquivos em formato de imagem (arquivos raster) em formato tiff dos sites da EMPRAPA para o *download* dos arquivos SRTM (disponível em http://www.relevobr.cnpm.embrapa.br/download/), depois para o download dos arquivos ASTER foi realizado um cadastro no site da ASTER GDEM (disponível em <gdem.ersdac.jspacesystems.or.jp/>) e para baixar os arquivos Topodata foi realizado o download sos mesmos no site do INPE (disponível em <dsr.inpe.br/topodata/acesso.php>).Foi utilizado também um arquivo em formato shapefile dos municípios do estado do Rio Grande do Sul baixados do site do Instituto Brasileiro de Geografia e Estatistica.Após o *download* dos mesmos foi realizado um mosaico das imagens em volta dos munícipios que fazem parte da bacia hidrográfica do Rio Camaquã. Depois da realização do mosaico das imagens utilizando o software Arcgis foi realizado um filtro de passa baixa nos mesmos que segundo Paulo o Meneses e Antonio Rosa (2012) preservam os componentes de baixa frequência da imagem à custa de reduzir os de alta frequência. São filtros de suavização porque atenuam as regiões de bordas e detalhes finos da imagem, como ruídos, que correspondem aos componentes de alta frequência.

Em relação as áreas que compreendem os munícipios foi utilizado arquivo em formato *shapefile* oriundo do site do Instituto Brasileiro de Estatistica e Geografia (IBGE). Os municípios que fazem parte da bacia hidrográfica do Rio Camaquã estão disponíveis do site da SEMA ( Secretaria Estadual de Meio Ambiente do Estado do Rio Grande do Sul).

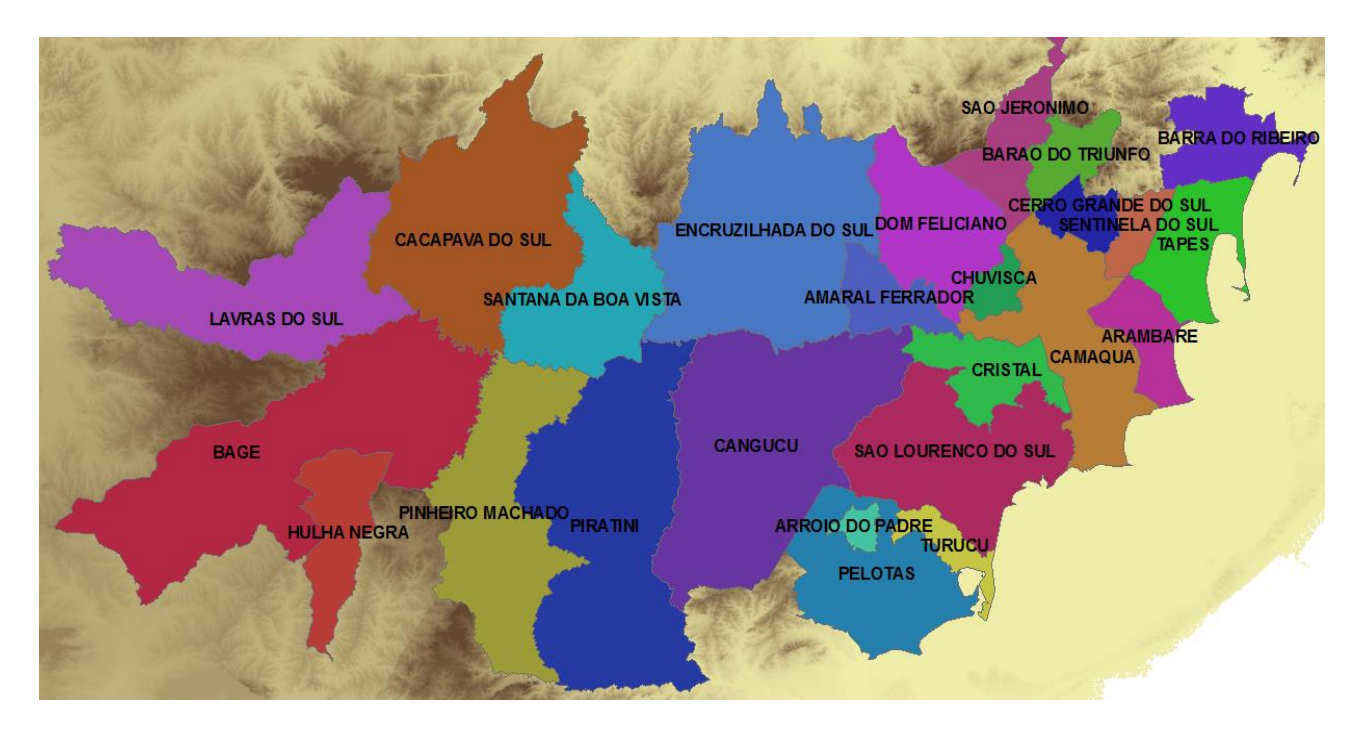

Figura 3 - Mosaico dos dos modelos digitais de terreno com os municípios que formam a bacia hidrográfica do Rio Camaquã.

Após essa etapa foi utilizada a ferramenta "*fill*", utilizando o software ArcGis 10.0 da ESRI, que segundo Mendes e Cirilo (2001) consiste no preenchimento de pequenas depressões que possam ser originadas, erroneamente, no processo de montagem do modelo numérico do terreno e da grade digital de elevação.

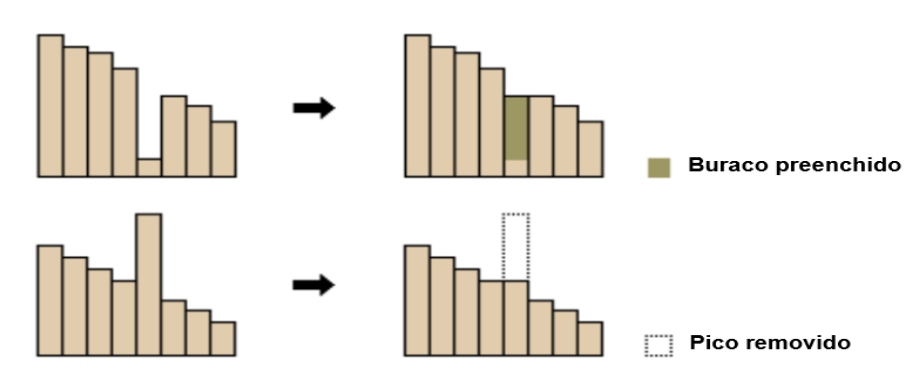

Figura 4 - aplicação da ferramenta fill. Fonte: ESRI, Tutorial ArcGis.

Depois ainda no mesmo software foi gerada as direções de fluxo que de acordo com Rennó et al. (2008), define as relações hidrológicas entre pontos diferentes dentro de uma bacia hidrográfica. A continuidade topológica para as direções de fluxo é, consequentemente, necessária para que uma drenagem funcional possa existir. As conexões hidrológicas de direção de fluxo entre dois pontos em uma superfície não são as mesmas que aquelas baseadas em distância Euclidiana.

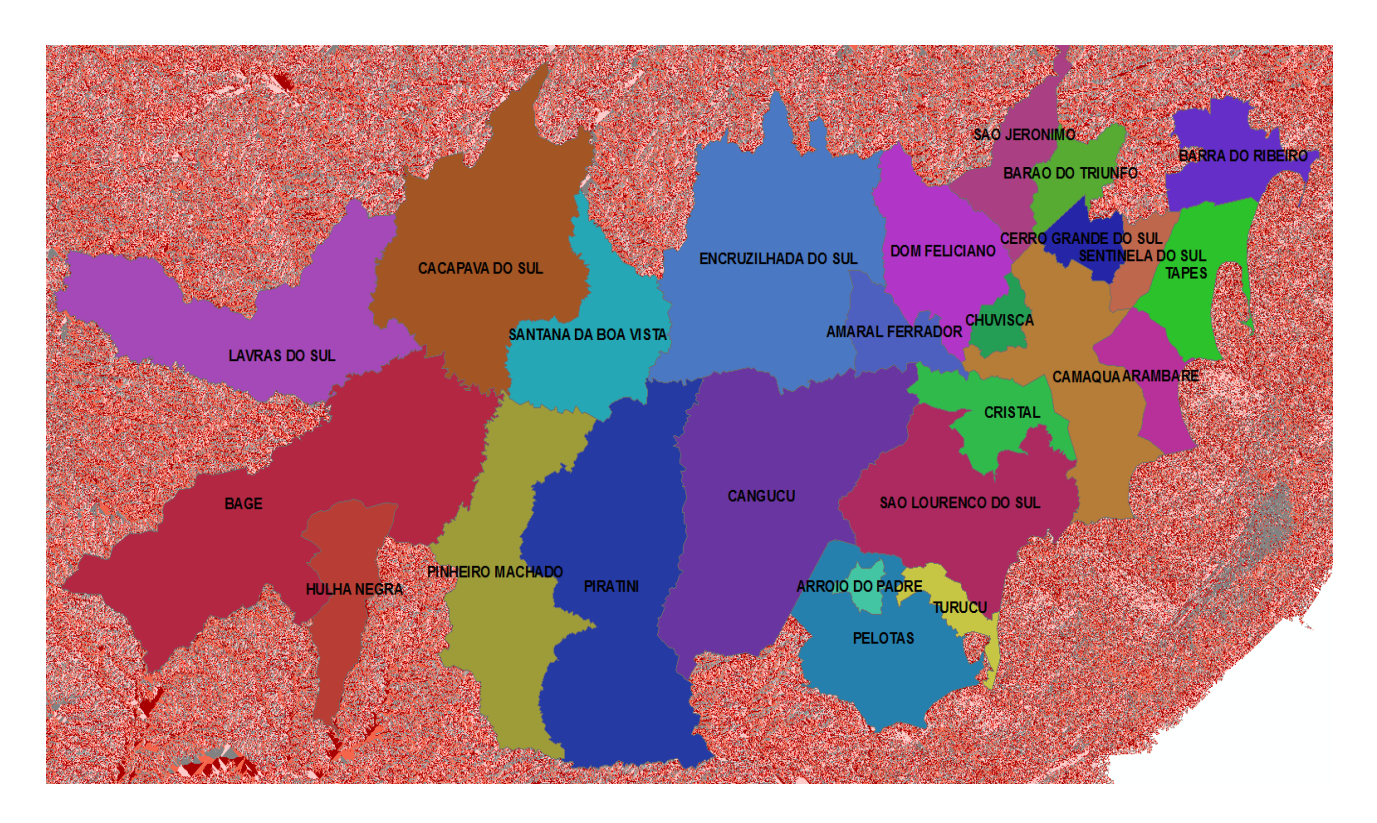

Figura 5 - Direção de fluxo gerada pelo software. Fonte: Elaborado pelo autor.

Depois dessa etapa utilizando a ferramenta "*basin*" do software é gerado um arquivo em formato *raster* das bacias hidrográficas que Segundo Rodrigues & Adami (2005) é um sistema que compreende um volume de materiais, predominantemente sólidos e líquidos, próximos à superfície terrestre, delimitado interno e externamente por todos os processos que, a partir do fornecimento de água pela atmosfera, interferem no fluxo de matéria e de energia de um rio

*R. S. Ferraz*

ou de uma rede de canais fluviais. Logo após esse arquivo é convertido para o formato shapefile onde no mesmo são calculadas as áreas das referidas bacias.

Antes disso, teve que haver uma análise entre as áreas geradas pelo arquivo raster e os limites dos municípios pois a área da bacia não foi gerada de forma contínua e sim a mesma teve que ser unida através da ferramenta "merge" do software utilizado.

A área da bacia hidrográfica que consta no site da SEMA foi obtida utilizando interpolação de curvas de nível de cartas topográficas do Exército na escala 1:50.000. A equidistância dessas curvas de nível é de 20 metros.

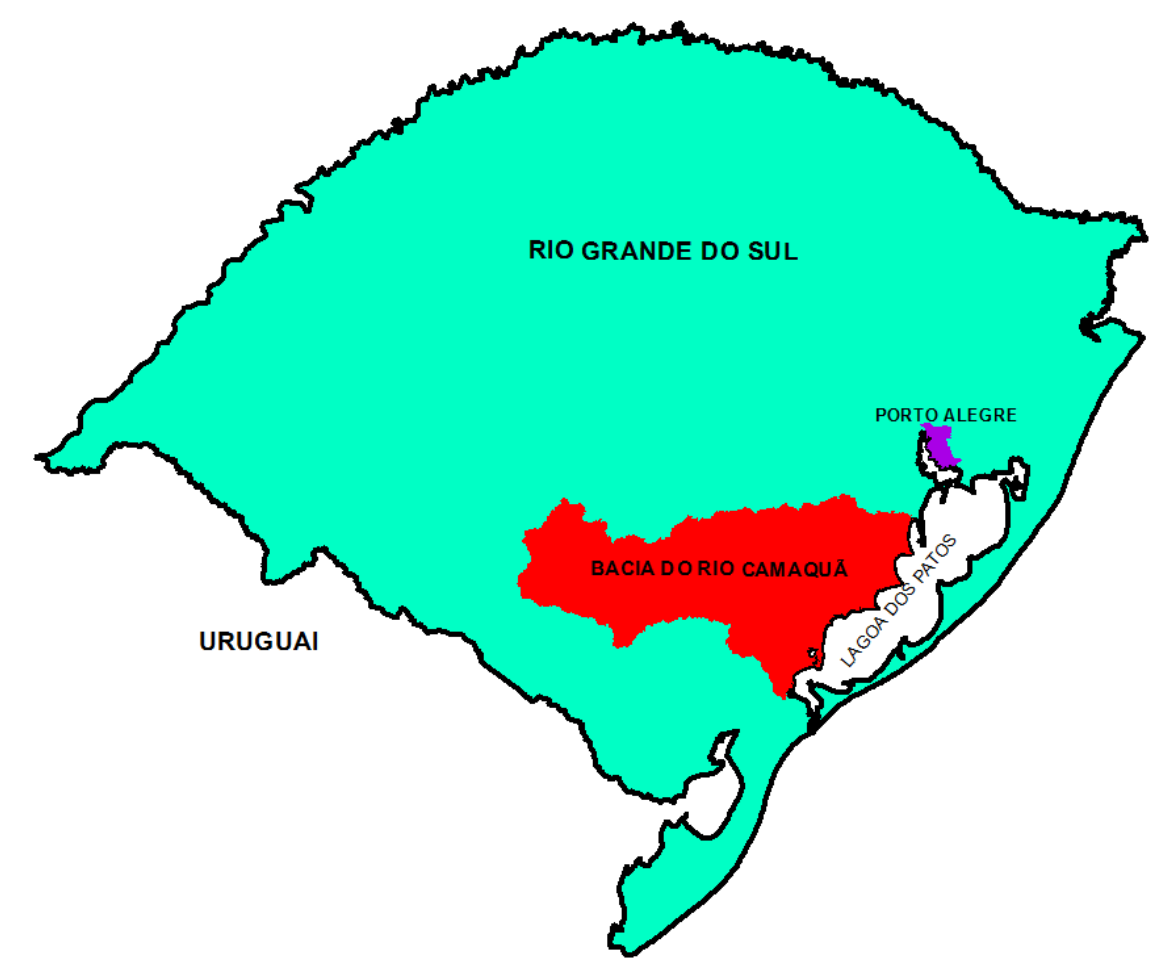

Figura 6 - Bacia gerada. Fonte: Elaborado pelo autor.

O arquivo em formato *shapefile* da bacia gerado ficou sobreposto a área da Lagoa dos patos assim, foi necessário utilizar a ferramenta "clip" para cortar essa área que ficou em cima da referida lagoa.

## **5 - CONCLUSÕES**

No site da SEMA-RS (Secretaria Estadual de Meio Ambiente do Estado do Rio Grande do Sul), a área oficial da bacia hidrográfica é de 21.259,11 km², o modelo digital de terreno que mais se aproximou da área da bacia em estudo foram os arquivos oriundos do INPE (topodata). No presente trabalho não esta sendo levada em conta a maneira que foi chegado ao valor da área da bacia que esta no site da SEMA. Assim na tabela abaixo segue os valores das áreas extraídas dos três modelos digitais de terreno analisados.

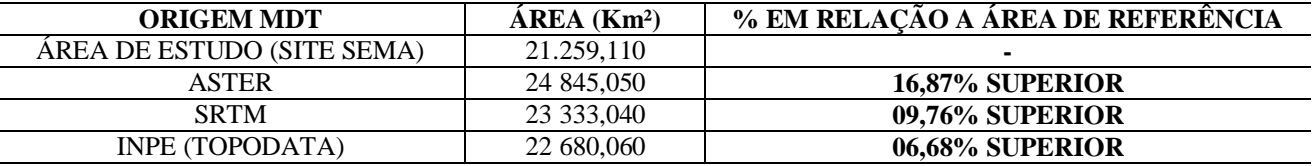

Tabela 1 - Valores das áreas calculadas. Fonte: Elaborado pelo autor.

Em relação ao valor da área gerado no MDT Aster a área esta dentro de um valor próximo ao considerado como referência (valor da área do site da SEMA) haja vista que os dados Aster não são oriundos de radar e sim do espectro do visível ao infravermelho com uma resolução espacial de 30 metros sendo que o mesmo sofre interferência de nuvens e dos efeitos da atmosfera.

Em relação aos MDTs oriundos dos dados SRTM o mesmo apresenta uma baixa resolução espacial sendo que o valor da mesma é de 90 metros. Os modelos digitais oriundos do INPE são os mesmos dados SRTM com as falhas oriundas de inteferência e preenchimentos de depressões e picos no MDT já corrigidos sem contar que os pixeis do modelo também são reamostrados para 30 metros, ou seja, ele fica na mesma resolução do Aster porém sem interferência de nuvens e efeitos da atmosfera.

Assim para o presente estudo, baseado nos dados referentes as áreas da bacia hidrográfica adquirida os modelos digitais de terreno mais indicados para estudos que necessitem de uma melhor acurácia seriam aqueles oriundos de radar, ou seja os modelos Topodata do INPE e os SRTMs foram aqueles que conseguiram valores mais próximos do valor da área definida como referência da bacia hidrográfica em estudo.

Uma das vantagens do presente estudo é que as áreas das bacias foram geradas em cima de modelos digitais de terreno disponíveis para *download* na internet. Assim não há como se afirmar a área real do valor da bacia hidrográfica em função da resolução espacial dos modelos estudados porém o mesmo poderá servir de base para estudos preliminares na elaboração de projetos rodoviários, obras de drenagem, análises topográficas para construção civil, estudos hídricos como índice de forma e compacidade, agricultura e na defesa civil para monitoramento de enchentes.

## **REFERÊNCIAS**

- ALMEIDA, Tati, Meneses, P.R. Introdução ao Processamento Digital de Imagens, 2012;
- ANDRADE J. B, Fundamentos de Fotogrametria, 1998, páginas 202 a 204;
- ASTER GDEM, disponível em http://www.gdem.aster.ersdac.or.jp, acesso em 10dez2013;

- Blog do Professor Claudiomar P. Oliveira, disponível em http://profclaudiomaroliveira.blogspot.com.br/2011/05/riocamaqua.html, acesso em 10 Dez 13;

- ESRI. ENVIRONMENTAL SYSTEMS RESEARCH INSTITUTE, *ArcGIS Professional GIS for the desktop*, version 9.2. Software. 2006;

- INSTITUTO NACIONAL DE PESQUISAS ESPACIAIS (INPE), disponível em http://www.dsr.inpe.br/topodata, Acesso em 10 Dez 2013;

- INSTITUTO BRASILEIRO DE GEOGRAFIA E ESTATISTICA (IBGE). disponível em www.ibge.gov.br, acesso em 10 dez13;

- MENDES, C.A.B.; Cirilo, J.A. *Geoprocessamento em recursos hídricos*: princípios, integração e aplicação. Porto Alegre: ABRH, 2001. 536 p.;

- MIRANDA, E. E. de; (Coord.). Brasil em Relevo. Campinas: Embrapa Monitoramento por Satélite, 2005. Disponível em: <http://www.relevobr.cnpm.embrapa.br>. Acesso em: 10 dez. 2013;

- RENNÓ, C.D.; NOBRE, A.D.; CUARTAS, L.A.; SOARES, J.V.; Hodnett, M.G.; TOMASELLA, J.; WATERLOO, M.J. HAND, a new terrain descriptor using SRTM-DEM: Mapping terra-firme rainforest environments in Amazonia. *Remote Sensing of Environment,* New York, v.112, n.9, p.3469-3481, 2008.;

- RODRIGUES, C.; ADAMI, S. Técnicas fundamentais para o estudo de Bacias Hidrográficas. In:VENTURI, L. A. B. (org.) Praticando Geografia: técnicas de campo e laboratório em Geografia e análise ambiental. São Paulo: Oficina de Textos, 2005. Cap. 9, p. 147-166;

- RODRIGUEZ,E.;MORRIS,C.S.;BELZ,J.E.;CHAPIN, E. C., MARTIN,J.M.;DAFFER,S. Anassessment of the SRTM topographic products :Pasadena,CA:JPL,2005;

- SECRETARIA DO MEIO AMBIENTE DO ESTADO DO RIO GRANDE DO SUL (SEMA) disponível em http://www.sema.rs.gov.br., acesso em 10 Dez 2013;

- VALERIANO, M.M. Dados topográficos. In: Florenzano, T.G. (Org.). *Geomorfologia, conceitos e tecnologias atuais*. São Paulo: Oficina de Textos, 2008. P.72-104.